### **HARDWARE PC:**

- ! **Memórias**
- ! **Chipsets**
- ! **Microprocessadores**
- ! **Barramento**
- ! **Discos Rígidos**

Joselias T. Oliveira [Joselias@cbpf.br](mailto:Joselias@cbpf.br)

Nilton Filipe Gomes de Pina [Niltoncv@cbpf.br](mailto:Niltoncv@cbpf.br)

> Nilton Alves Jr. [naj@cbpf.br](mailto:naj@cbpf.br)

### **Resumo**

A informática é uma área que esta evoluindo muito rapidamente. Novos hardwares e softwares são lançados no mercado num curto período de tempo, com novas tecnologias e recursos avançados sendo implementados. Esta nota técnica, foi realizada com base em pesquisas: na internet (através dos sites de fabricantes de hardware e dos profissionais da área), consultas em livros, revistas e jornais de informática.

Esta nota técnica tem por finalidade, servir como fonte de consulta a todos os usuários de PCs, que se interessem em conhecer o hardware que envolve o seu microcomputador.

Este trabalho visa englobar, alguns aspetos técnicos, considerados importantes para se entender o funcionamento do hardware existente nos nossos microcomputadores.

Esta nota técnica abordará os seguintes assuntos: chipsets, memórias, microprocessadores, barramentos e discos rígidos. Com relação a estes componentes foram abordados os seguintes tópicos: o funcionamento, definição, características mais importantes, tecnologias envolvidas, relação com outros componentes...

# Índice

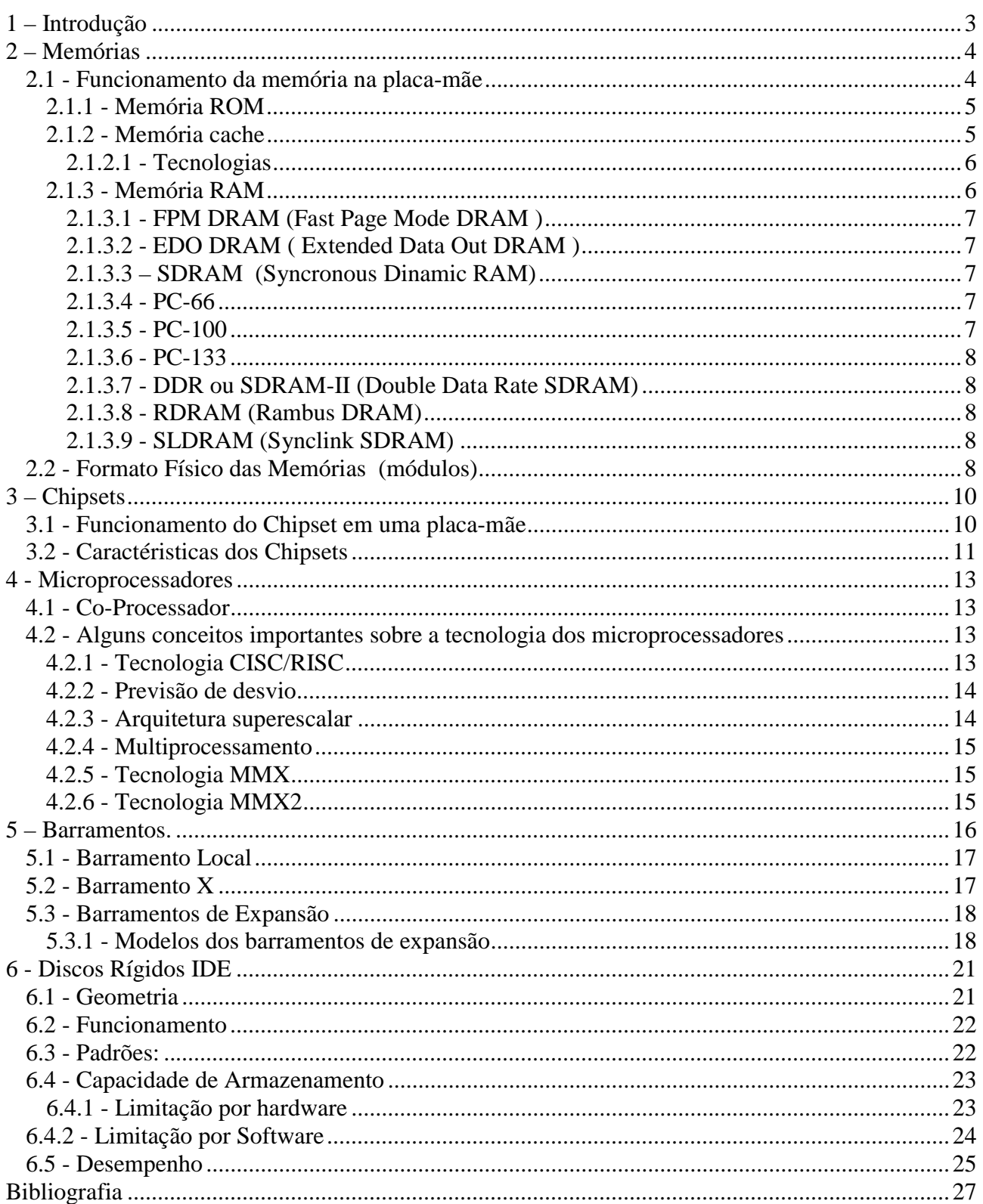

# <span id="page-2-0"></span>**1 – Introdução**

Tudo começou pelo ábaco. Pequeno instrumento, datado de vários séculos antes de Cristo, que pode ser considerado o primeiro de todos computadores. Ele é composto de uma placa de barro ou madeira com várias hastes, e cada haste mantém contas que podem ser movimentadas fáceis e rapidamente, tornando o cálculo semi-automático.

A primeira máquina considerada por muitos como o primeiro computador, surgiu em 1942. Essa máquina era capaz de fazer subtrações e adições.

No ano de 1886, Herman Hollerith teve a idéia de usar cartões para manter e transportar informação. Este método foi usado para tabular o resultado do censo norte-americano de 1890 e sobrevive até os dias atuais. Em 1924, depois de vários mandatos, a empresa de Hollerith tornou-se a international Business Machines (IBM).

Depois da geração dos computadores baseados em transistores, surgiu em 1958, o circuito integrado, também conhecido por chip, um dispositivo eletrônico no qual mais de um transistor são superpostos em uma única peça do material semicondutor. Abriam-se, então, as portas para o desenvolvimento da tecnologia para a fabricação de computadores pessoais.

Em 1969, a Intel recebe da companhia japonesa ETI uma proposta para desenvolver um circuito integrado para a sua linha de calculadoras. Cria, então um chip capaz de receber instruções e efetuar algumas funções; o projeto tornou-se, no ano seguinte o microprocessador 4004. E assim se iniciou a era do microcomputador: a IBM introduziu em 1971 o disco flexível, ou disquete, de oito polegadas; outras empresas lançaram suas versões de microcomputador; a Xerox criou o Alto, um computador pessoal para ser usado em pesquisas, em 1973, surgiu o CP/M (Control Program/Monitor), um sistema operacional bastante simples; a IBM desenvolveu o disco rígido IBM 3340, cujo codinome durante o projeto era Winchester, daí o termo que ainda sobrevive. Como se vê, a história da evolução dos computadores esta evoluindo rapidamente.

# <span id="page-3-0"></span>**2 – Memórias**

Quando o micro é ligado o processador carrega o sistema operacional, executa programas e manipula os dados conforme solicitado pelo usuário. Sabendo que, o processador não tem uma área interna de armazenamento muito grande de dados, essas informações são armazenadas em uma área chamada **memória**.

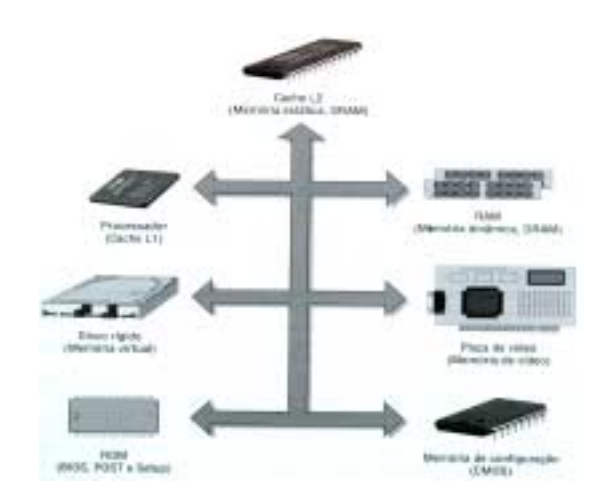

Fig.2.1- Memórias existentes em um micro.

O PC comum contém dois tipos principais de memória. O primeiro tipo é apenas para a leitura, conhecida como memória **ROM** (Read Only Memory). As informações podem ser armazenadas nela e lidas novamente. Contudo, não é geralmente possível gravar novas informações. Por isso ela é dita apenas para a leitura. Os chips dessa memória são programados antes de serem instalados no sistema, geralmente com hardware especialmente projetado executar esta função. O outro tipo é a memória de acesso aleatório conhecida como memória **RAM** (Random Access Memory). Ela é dinâmica, significando que o seu conteúdo pode ser modificado. As informações podem ser armazenadas na RAM, lidas e apagadas e novos dados podem ser então, guardados nela.

Ao se referir à capacidade de memória que o PC possui, na verdade está se referindo à capacidade da RAM.

### **2.1 - Funcionamento da memória na placa-mãe.**

Quando o micro é ligado, o microprocessador faz uma série de: autoteste de inicialização. Sabendo que o processador por si mesmo não pode fazer absolutamente nada, essas operações são feitas obedecendo às instruções escritas na ROM. Uma dessas instruções é, carregar o sistema operacional para a memória RAM. A partir dali, o computador está pronto para funcionar obedecendo aos comandos do usuário.

#### <span id="page-4-0"></span>**2.1.1 - Memória ROM**

Como mencionado acima o microprocessador não tem iniciativa própria, obedecendo às instruções escritas na ROM. Essa memória é constituída por três tipos de programas:

**BIOS (***Basic Input/Output System***)** - Conjunto de instruções de software que permite o microprocessador trabalhar com periféricos básicos como por exemplo a unidade de disquete...

**POST (***Power - On Self Test***) -** Autoteste de Inicialização realizada sempre que o micro é reinicializado. Esse autoteste executa as seguintes rotinas:

Identifica configuração instalada.

Inicializa todos circuitos periféricos de apoio da placa-mãe.

Inicializa o vídeo.

Testa o teclado.

Carrega o sistema operacional para a memória.

Entrega o controle do microprocessador ao sistema operacional.

**SETUP** (Configuração do sistema) - Programa de configuração de hardware do microcomputador. Essa configuração pode ser feita manualmente pelo usuário.

#### **2.1.2 - Memória cache**

O processador é muito mais rápido do que a memória RAM. Isso faz com que fique subutilizado quando ele precisa enviar muitos dados consecutivamente. Ou seja, durante grande parte do tempo não processa nada, apenas esperando que a memória fique pronta para enviar novamente os dados.

Para fazer com que o processador não fique subutilizado quando envia muitos dados para RAM, colocaram uma mais rápida, chamada **memória cache**, que é um outro tipo de memória, chamada de memória estática ou simplesmente **SRAM** (Static RAM). Um circuito chamado controlador deste, lê os dados da memória RAM e os copia para a memória cache. Se o processador precisar de alguns dados, estes estarão no cache ou não na RAM. Com a utilização desta memória o micro fica mais rápido, pois não há espera ao receber e enviar dados do processador com a RAM e vice-versa.

A memória cache é encontrada em dois tipos:

**Memória cache L1** - Presente dentro do microprocessador ou cache interno. Encontrada nos tamanhos que variam de 16 a 64KB, divididas em duas partes, uma para dados outra para instruções.

**Memória cache L2** - Presente na placa-mãe ou até dentro do processador, no caso de processadores mais novos. Quando é externo, o seu tamanho depende do chipset presente na placamãe. Quando é interno o tamanho varia de 128KB a 2MB.

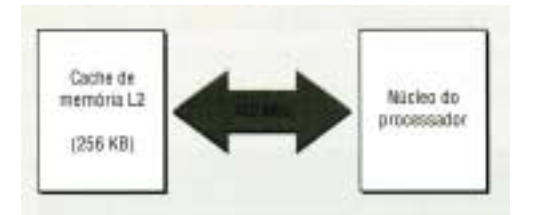

Fig.2.2-Memória Cache L2 interno.

#### <span id="page-5-0"></span>**2.1.2.1 - Tecnologias**

As memórias estáticas são desenvolvidas em seguintes tecnologias :

**Asynchronous SRAM** - utilizada a partir do 386, com freqüência de operação acima de 33 MHz tempo de acesso entre de 20 e 12ns.

**Synchronous Burst SRAM** – Considerada a melhor para microcomputador com freqüência de operação do barramento local até 66 MHz, com tempo de acesso de 12 a 8,5ns.

**Pipelined Burst SRAM –** Consegue trabalhar com barramentos com freqüência de operação de até 133 MHz, com tempo de acesso de 4,5 a 8ns.

**Custom SRAM** – Consegue trabalhar com a mesma freqüência de operação do processador, sendo acessada a 400 MHz,

#### **2.1.3 - Memória RAM**

Este é o tipo de circuito da placa mãe que mais está em contato com o microprocessador buscando programas ("leitura") e armazenamento de dados ("escrita") pois, o processador não tem uma capacidade de armazenamento muito grande como já vimos.

Esta memória é dividida em pequenas áreas, chamadas de **endereços.** Esses endereços são numerados de forma que o processador localize um determinado dado ou coloque um dado já processado de forma organizada..

Dizer que uma memória é de 1MB, significa que ela tem 1milhão de endereços de 1 byte cada. E como cada byte tem 8 bits, isso implica dizer que cada endereço armazena dados de 8 bits.

Apesar da contribuição da memória cache no aumento da performance do micro, acontece que muitas vezes, o controlador de cache não é rápido o suficiente para copiar os dados da memória RAM para o cache de memória antes de o processador necessitar desses dados. Quando isso ocorre, o processador acessa os dados diretamente na RAM, o que fará com que o desempenho do micro diminua. Por esse motivo, novas tecnologias de memória RAM foram inventadas. Entre essas tecnologias estão a FPM, EDO, SDRAM, PC-100.

### <span id="page-6-0"></span>**2.1.3.1 - FPM DRAM (**Fast Page Mode DRAM **)**

Esta é a tecnologia com que os circuitos da memória RAM são tradicionalmente construídos. Este tipo de memória DRAM foi utilizada bastante durante os anos de 80, e também até aproximadamente 1995. A FPM existe em módulo de SIMM de 72 terminais e de 32 bits, utiliza uma matriz de capacitores ( lugar onde se armazenam dados internamente ), e os dados são lidos ou armazenados por vez, freqüência de barramento é de 66 MHz, os dados são transferidos utilizando ciclos 5-3-3-3 ( 5 ciclos para a primeira leitura e três ciclos para cada uma dos três ciclos seguintes, sendo que cada ciclo dura 15ns em um Pentium com clock externo de 66 MHz ), tempo de acesso 80ns, 70ns e 60ns Podem ser usadas em qualquer placa de CPU Pentium, mas já é considerada absoleta para o Pentium II.

#### **2.1.3.2 - EDO DRAM (** Extended Data Out DRAM **)**

Criada em 1995, a EDO DRAM é obtida a partir de um melhoramento de engenharia nas memórias FPM DRAM. Isto foi possível graças a uma pequena modificação em sua estrutura interna, permitindo que o processador acesse um endereço de memória ao mesmo tempo em que ela ainda está entregando um dado pedido anteriormente. O resultado é uma economia de tempo, o que equivale a um aumento de velocidade. Podemos encontrá-lo em módulos SIMM de 72 e DIMM de 168 de 32 bits, utilizando uma matriz de capacitores, freqüência de barramento de 66 MHz, os dados são transferidos utilizando ciclos 5-2-2-2, tempo de acesso de 70, 60 ou 50ns. É suportada por todas as placas de CPU Pentium, a partir das que apresentam o chipset i430FX. Placas de CPU Pentium II também as suportam.

#### **2.1.3.3 – SDRAM (***Syncronous Dinamic RAM***)**

No início de 1997, já era possível encontrar um novo tipo de memória, a SDRAM. Essa memória possui uma tecnologia interna muita avançada, permitindo que dois dados podem ser lidos ou armazenados por vez. Podemos encontrá-la em módulos DIMM de 168 pinos e 64 bits; ela utiliza duas matrizes de capacitores e freqüência de barramento de 100 MHz; nela os dados são transferidos utilizando ciclos 5-1-1-1 e tempo de acesso 10ns. Podemos encontrar ainda SDRAM de 66 e 125 MHz, com tempos de acesso de 16 e 8ns.

### **2.1.3.4 - PC-66**

São memórias SDRAM de até 10ns que trabalhem a 66MHz.

### **2.1.3.5 - PC-100**

Com o lançamento dos novos processadores que trabalham externamente a 100 MHz, como o K6-2 e Pentium II a partir de 350 MHz, um novo tipo de memória foi criado, chamado **PC-100**. As memórias PC-100 são SDRAM e são as únicas capazes de trabalhar corretamente na freqüência de operação 100 MHz e com tempo de acesso de 8ns ou menos.

As memórias SDRAM de tempo de acesso 10ns são, teoricamente, capazes de trabalhar a 100 MHz. Na prática foi constatado que esse tipo de memória era instável para trabalhar a 100 MHz.

<span id="page-7-0"></span>Há no mercado PC-100 mais rápidas que outras, porque possuem diferentes latências do sinal CAS (Column Adress Strobe - que mede quantos pulsos de clock são necessários para ler um dado na memória): as com latência de dois pulsos e as de trés pulsos de clock.

### **2.1.3.6 - PC-133**

São SDRAM que trabalham a 133MHz.

#### **2.1.3.7 - DDR ou SDRAM-II (**Double Data Rate SDRAM**)**

É uma memória SDRAM muito mais avançada e que consegue trabalhar com o dobro do desempenho, ou seja, a sua freqüência de operação é de 200MHz. Podemos encontrá-las em placas-mãe equipadas com o processador AMD K7.

#### **2.1.3.8 - RDRAM (***Rambus DRAM***)**

Ao contrário das demais tecnologias de memória RAM, a RDRAM é baseada em protocolo, isto é, usa padrão de barramento proprietário. A arquitetura interna dos circuitos, é muito diferente das demais pois, em vez de utilizar uma única matriz dos capacitores (como ocorre nas memórias FPM e EDO), ou até duas (como ocorre na memória SDRAM), ela utiliza 16 matrizes de capacitores, permitindo-a a leitura e escrita de até 16 dados simultaneamente por circuito. Possui taxa de transferência de 1,6GB/s em processadores que trabalham externamente a 200 MHz. Atualmente são utilizadas apenas em algumas máquinas de jogos e em aplicações gráficas muito intensivas.

#### **2.1.3.9 - SLDRAM (***Synclink SDRAM***)**

É baseada em protocolos. Sua vantagem em relação ao RDRAM, é que possui arquitetura aberta e pode atingir a uma taxa de transferência de 3,2GB/s. Sua freqüência de operação é de 200MHz. Nem a Intel, nem a AMD, determinaram ainda a aplicação deste tipo de memória.

#### **2.2 - Formato Físico das Memórias (módulos)**

As memórias, quanto ao formato físico, se apresentam em módulos, que são pequenas placas de circuito, nas quais são soldados os chips de memória. Esses módulos recebem a seguinte classificação:

**DIP-***Dual in Parallel*. Conhecida por "centopéia preta" utilizada nos XTs, 286s e nos primeiros 386s.

**SIPP-***Single in Lin Pin Package*. Primeiro modulo de memória a surgir, foi utilizada nos 286s e primeiros 386s, e é um módulo de 8 bits de dados, encontradas nas versões de 256 KB, 1 MB, 4 MB.

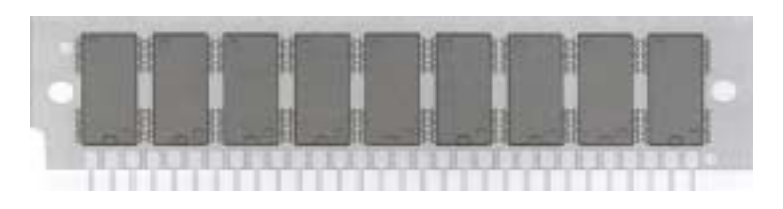

Fig.2.3 Módulo Sipp.

**SIMM/30-***Single in Line Memory Module*. É um modulo SIPP com sistema melhorado de encaixe, e foi utilizado em 386s e primeiros 486s, é um módulo de 8 bits, encontradas nas versões de 256 KB, 1 MB, 4 MB.

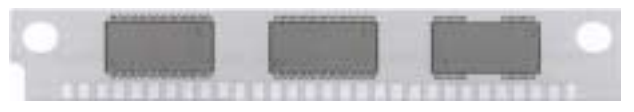

Fig.2.4 Módulo SIMM/30.

**SIMM/72** - utilizada em processadores 486, Pentium e superiores é um módulo SIMM de 32 bits, encontradas nas versões de 4 MB, 8 MB, 16 MB e 32 MB.

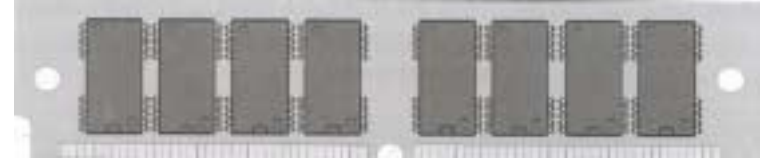

Fig.2.5 Módulo SIMM/72.

**DIMM/168-***Double in Line Memory Module*. É um modulo de 64 bits. Os primeiros eram alimentados com 5V e usavam memórias como FPM e EDO. Os atuais são alimentados com 3,3V e usam memórias SDRAM.

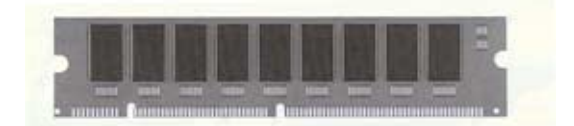

Fig.2.6 Módulo DIMM.

**RIMM-***Rambus In Line Memory Module***.** Esses módulos são padronizados pela Rambus para a utilização de memórias RDRAM.

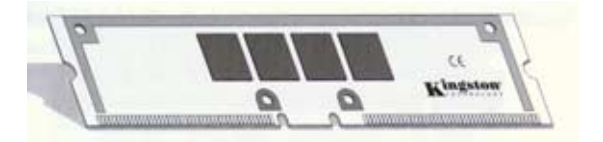

Fig.2.7 Módulo RIMM.

As figuras deste capítulo foram retiradas do livro " Hardware curso completo".

# <span id="page-9-0"></span>**3 – Chipsets**

Chipset são circuitos de apoio ao processador (este sozinho não consegue controlar todo funcionamento da placa-mãe) que gerência praticamente todo funcionamento da placa mãe (controle de memória cache, DRAM, controle do buffer de dados, interface com a CPU, etc). É responsável pelas informações necessárias ao reconhecimento de hardware (armazenadas na sua memória ROM).

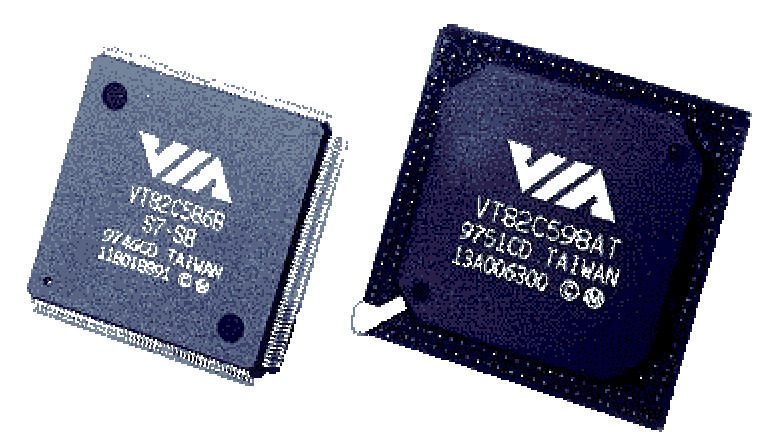

Fig.3.1 Aspecto de um chipset. (fig. retirada do livro "PC- Guia Prático de Manutenção")

#### **3.1 - Funcionamento do Chipset em uma placa-mãe**

A arquitetura da placa-mãe depende do tipo de chipsets presente nesta. Entender o seu funcionamento e a sua importância, tornará melhor a compreensão do funcionamento do seu microcomputador.

O chipset é formado basicamente por três tipos de circuitos integrados:

**Controlador de sistema** (também chamada **ponte norte**): é o circuito mais importante do chipset e o desempenho da placa-mãe esta intimamente ligado a ele. É composto de: integrados, controlador de memória, controlador de cache (quando a memória cache é externa ao processador), ponte barramento local-PCI e o barramento AGP (caso exista). Observar fig.3.2.

**Buffer de dados**: muitas vezes ele se encontra dentro do controlador de sistema. Controla a transferência de dados entre a memória RAM e o processador.

**Controlador de periféricos** (também chamada **ponte sul**): neste circuito podemos encontrar: ponte barramento PCI-ISA, interface dos periféricos integrados à placa mãe (portas IDE, controladores de unidade de disquete, portas seriais e paralela, etc ), barramentos externos de expansão, controlador de periféricos (tem integrados o controlador de interrupções, o controlador de DMA e em alguns casos tem o controlador de teclado). É importante notar que o controlador de periféricos não ira controlar periféricos integrados on board (eles tem controladores próprios). Ver fig.3.2.

<span id="page-10-0"></span>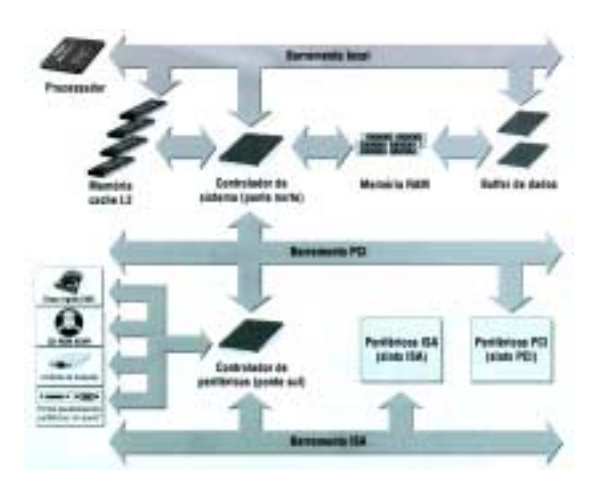

Fig.3.2 Funcionamento do chipset em uma placa-mãe.

(fig. retirada do livro " Hardware curso completo").

#### **3.2 - Caractéristicas dos Chipsets**

Entre diversas características de um chipset, destacamos:

**Máximo de memória RAM que o chipset é capaz de acessar** – a quantidade máxima de memória RAM que o processador pode acessar, é determinado pelo controlador de memória do chipset.

**Máximo de memória cache que o chipset é capaz de acessar** – da mesma forma, é o controlador de cache que estipula o máximo de memória cache que a placa-mãe possui.

**Máximo de memória RAM que o chipset é capaz de acessar, utilizando a memória cache.**

**Tipos de memória RAM que o chipset é capaz de reconhecer** – o controlador de memória do chipset também define os tipos de memória RAM que o pode acessar, ou seja, não adianta tentar instalar memória EDO em um micro se chipset não reconheça esse tipo de memória...

**Tipos de memória cache que o chipset é capaz de reconhecer** – da mesma forma que a anterior é o controlador de cache que determina o tipo de memória cache a ser instalada na placamãe.

#### **Velocidade do chipset**

**Freqüência máxima** – freqüência de operação do barramento local ou seja da placa mãe.

**Capacidade ou não de multiprocessamento** – se permite ou não o uso de mais de um processador numa mesma placa-mãe.

### **Barramento que o chipset é capaz de acessar, em especial a USB, Firewire e o AGP– se o chipset aceita ou não esses barramentos.**

**Outras características de I/O, como padrão Ultra-ATA** – se o chipset permite o modo ultra-ATA, permitindo atingir a taxa de transferência de 33,3 MB/s caso o disco rígido instalado no micro também seja Ultra-ATA.

A tabela a seguir apresenta algumas características dos chipsets para processadores como o Pentium Pro, Pentium II, Celeron, Pentium III e Posteriores.

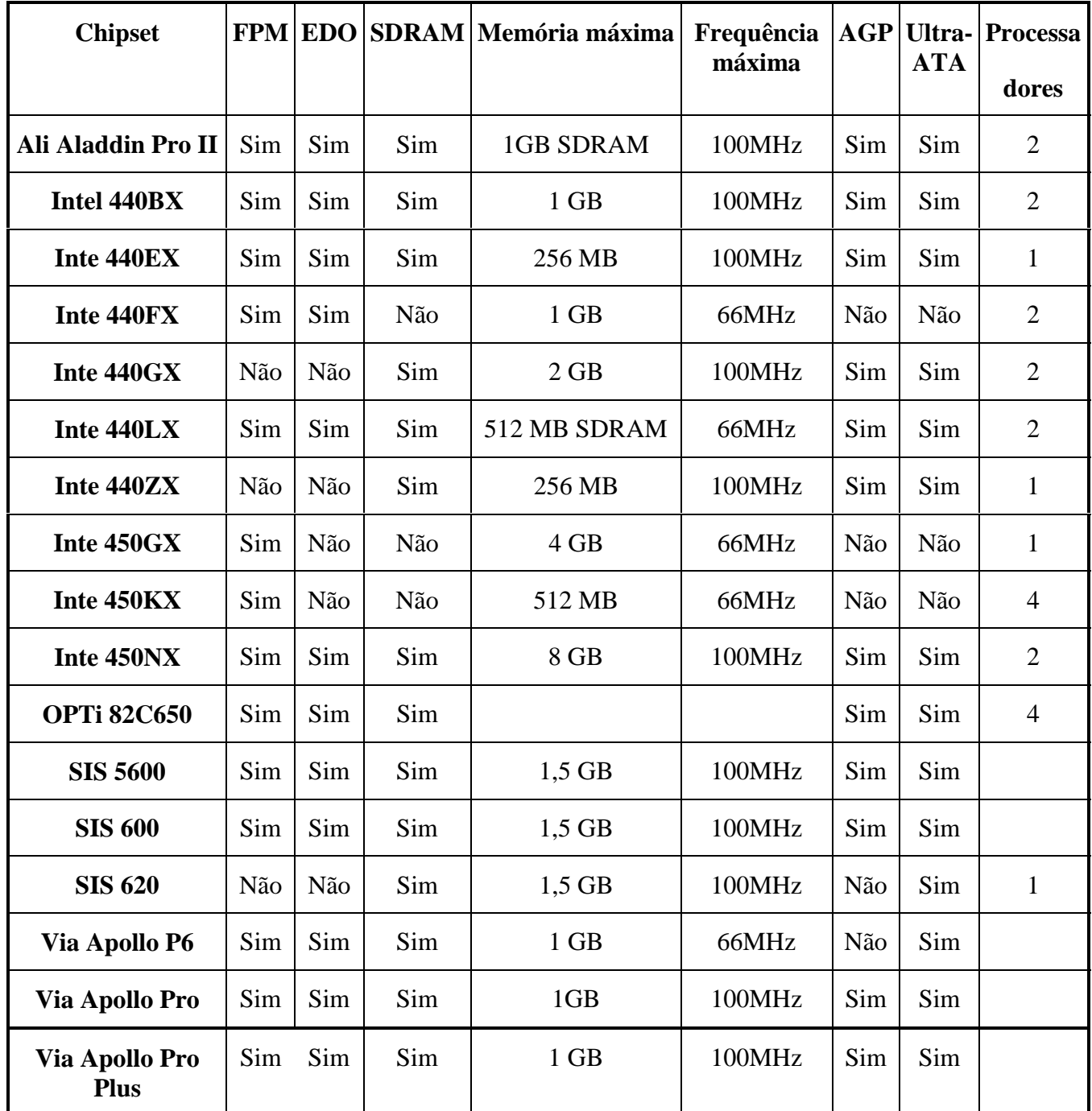

# <span id="page-12-0"></span>**4 - Microprocessadores**

Microprocessadores são circuitos integrados (chip) passíveis de serem programados para executar uma tarefa predefinida, basicamente manipulando e processando dados. Os outros componentes (RAM, unidades de disco e o monitor) existem somente para fazer uma ligação entre o usuário e o processador. É responsável por buscar e executar instruções existentes na memória. São instruções muito simples, como operações aritméticas e lógicas, leituras, gravações, comparações e movimentos de dados. Essas instruções, quando agrupadas, formam o que chamamos de programas. Para que um processador seja capaz de executar um programa, ele deverá ser capaz de reconhecer as instruções presentes no programa. Por isso, um 486 executa pode executar um programa escrito para 8088 (processador utilizado no primeiro PC), já que ele reconhece o conjunto de instruções do antigo 8088. Mas, ocorre caso de incompatibilidades de instruções em que um processador não consegue executar instruções de um outro e vice-versa.

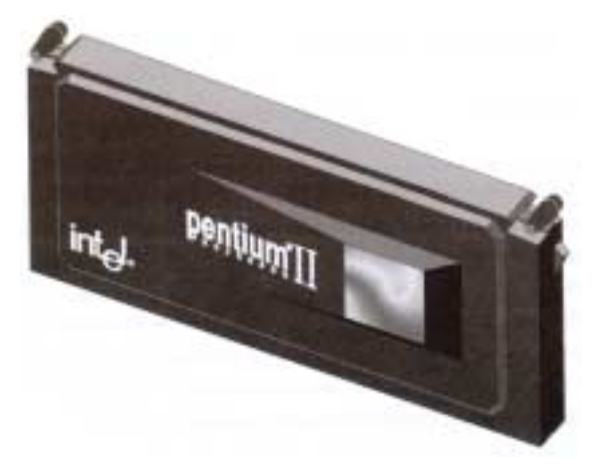

Fig.4.1 Aspecto de um microprocessador.

### **4.1 - Co-Processador**

É um microprocessador com utilização dedicada a alguma tarefa específica. O mais utilizado é o co-processador aritmético (ou matemático), chamado por vezes de FPU (Floating Point Unit – Unidade de Ponto Flutuante), indicado para quando queremos rapidez e precisão em cálculos, por exemplo, em computação gráfica, multimídia, jogos 3D e aplicações científicas. Como o processador não faz cálculos matemáticos muito complexos, o programa terá que desmembrar a tarefa em várias instruções que processador entenda. No caso do co-processador, ele já conhece todas as funções matemáticas e executa com só uma instrução (o que necessita de diversas outras em um processador comum).

#### **4.2 - Alguns conceitos importantes sobre a tecnologia dos microprocessadores**

### **4.2.1 - Tecnologia CISC/RISC**

Quando um novo microprocessador é criado, aumenta-se o seu conjunto de instruções, para que se torne mais poderoso. Por outro lado, quanto mais instruções o microprocessador contém, maior sua tabela geral onde estão listados todos os tipos de instrução que o processador pode executar (conjunto de instruções). Quando uma instrução é dada ao microprocessador, uma <span id="page-13-0"></span>parte existente dentro dele – chamada decodificador de instruções – trata de verificar se aquela é válida (conferindo conjunto de instruções) e, em caso positivo, ele executa o subprograma referente a tal instrução dentro do microcódigo (área do microprocessador encarregado por armazenar pequenos programas). Microprocessadores com essas caraterísticas são denominadas **CISC**.

Quanto maior o conjunto de instruções, mais lento ficará o microprocessador pois a procura de uma determinada instrução e a sua efetiva execução dentro do microcódigo demora mais tempo para finalizar. Acontece que, para compensar essa demora, novos recursos (como o cache de memória, integração dos circuitos de apoio dentro do microprocessador, arquitetura superescalar, previsão de desvio...) são utilizados para aumento de desempenho.

No entanto, para processadores mais avançados, toda essa história estava se tornando um grande problema: com o aumento do conjunto de instruções e do microcódigo, o processador fica fisicamente maior e mais lento- e novos recursos de aumento de desempenho devem ser criados para ultrapassar esta lentidão.

Surpreendentemente, apesar de existir um conjunto de instruções grande, apenas 20% delas são usadas por programas e sistemas operacionais.

Com isso, surgiu uma nova idéia: a construção de microprocessadores com um conjunto reduzido de instruções e a sua padronização (instruções CISC não são padronizadas), a completa eliminação do decodificador de instruções e, principalmente, do microcódigo.

Microprocessadores construídos com a idéia acima mencionada são classificados como **RISC** (Reduced Instruction Set Computing – Computação utilizando um conjunto Reduzido de instruções). No entanto microprocessadores RISC são incompatíveis com os CISC. Então para que sejam compatíveis foi utilizada uma arquitetura híbrida **CISC/RISC**, que consiste em adicionar um decodificador CISC na entrada do núcleo RISC. Dessa forma, ele aceita programas CISC, porém os processa em seu núcleo RISC.

### **4.2.2 - Previsão de desvio**

Isto ocorre quando existe uma condição do tipo - "A>B, vá para" – o controlador de memória cache, carrega para a memória cache todos os resultados (verdadeira ou falsa), em vez de esperar o núcleo do processador acabar o processamento para ver qual o desvio a ser tomado. Essa característica torna o micro mais rápido.

#### **4.2.3 - Arquitetura superescalar**

A arquitetura superescalar esta ligada a estrutura do processador, isto é um único processador funciona internamente como se existisse vários processadores normais (sem essa características) ou seja, realizar várias instruções ao mesmo tempo.

Assim quando estamos na presença de um processador com arquitetura superescalar de dupla canalização, implica dizer que pode realizar duas instruções ao mesmo tempo.

#### <span id="page-14-0"></span>**4.2.4 - Multiprocessamento**

Isto ocorre, quando um processador permite trabalhar em placa-mãe com mais de um processador diretamente.

A utilização de mais de um processador por placa-mãe, depende do tipo da placa-mãe (que deverá suportar mais de um processador), do chipset e também dos processadores, que deverão ser compatíveis.

#### **4.2.5 - Tecnologia MMX**

Conjunto de instruções que manipula vários dados por vez.

O conjunto de instruções MMX tem 57 instruções, todas muito simples, como soma, subtração e comparação.

A grande vantagem desta tecnologia é a possibilidade de manipular vários dados de poucos bits simultaneamente, diferenciando das outras instruções que manipula um dado por vez, subutilizando o processador. Isto quer dizer que, ao usarmos uma instrução normal, não há diferença, para o processador, em somar números de 8 bits ou de 32 bits pois, ocupa o processador da mesma forma.

Essa tecnologia só é aproveitada para programas compilados especificamente para processadores MMX.

#### **4.2.6 - Tecnologia MMX2**

Esta tecnologia funciona de modo similar à tecnologia MMX. Enquanto a tecnologia MMX possui instruções que basicamente operam com números inteiros (isto é, são instruções simples, como soma, subtração e comparação de bits), a tecnologia MMX2 apresenta instruções que trabalham com o mesmo conceito da tecnologia MMX, porém com instruções que utilizam bastante o co-processador matemático – o que certamente agilizará o processamento de programas e de reconhecimento de voz escritos utilizando essas novas instruções.

As figuras deste capítulo foram retiradas do livro " Hardware curso completo".

# <span id="page-15-0"></span>**5 – Barramentos.**

Vias de comunicação existentes na placa-mãe do micro, através dos quais o microprocessador transmite e recebe dados de circuitos externos.

Fig.5.1 Barramentos de uma Placa-mãe.

```
 (fig. retirada do livro " Hardware curso completo")
```
Estas vias são constituídas por:

**Barramento de dados** – via por onde circulam os dados.

**Barramento de endereços** – via por onde a informação de um dado endereço é fornecida.

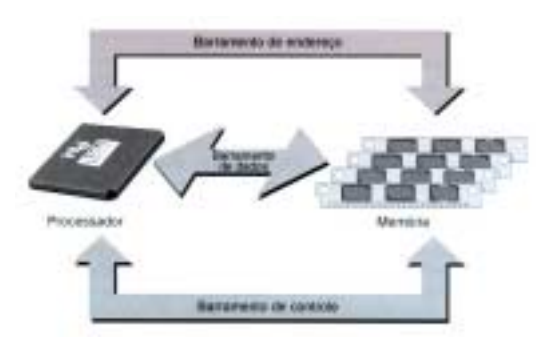

Fig.5.2 Barramento.

(fig. retirada do livro " Hardware curso completo")

<span id="page-16-0"></span>**Barramento de controle** – via por onde circulam informações adicionais como, por exemplo, se a operação é de leitura ou escrita.

Na placa-mãe encontramos três tipos barramento:

Barramento Local.

Barramento X.

Barramento de Expansão.

#### **5.1 - Barramento Local**

É o principal barramento do micro, e nele estão conectados os principais circuitos da placa-mãe tais como: memória RAM, chipsets, processadores, memória cache.

#### **Características**:

Freqüência de operação (clock externo) igual do processador;

Barramento de dados igual ao do processador;

Barramento de endereços igual ao do processador

Não é padronizado (depende do processador);

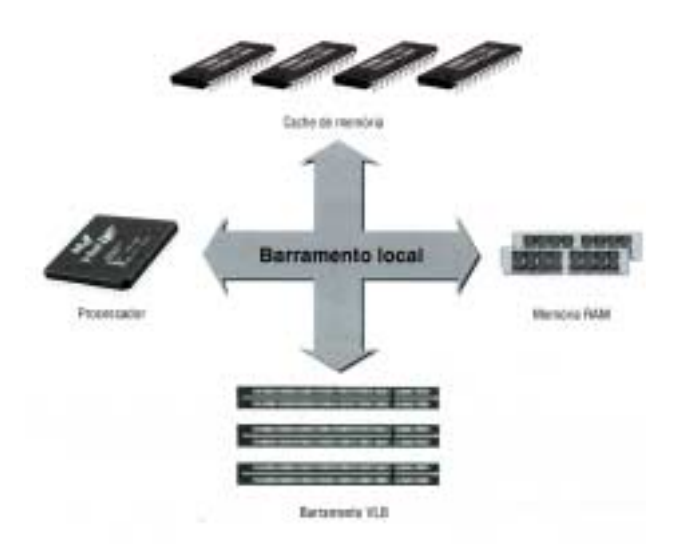

Fig.5.3-Barramento local.

(fig. retirada do livro " Hardware curso completo")

#### **5.2 - Barramento X**

Barramento onde estão conectados os periféricos on-board ou seja, periféricos integrados á placa-mãe, como placa de som, vídeo, fax-modem e rede...

#### <span id="page-17-0"></span>**5.3 - Barramentos de Expansão**

Barramento onde estão conectadas as placas de expansão como as placas de vídeo, faxmodem, som, rede, IDE, e demais placas.Estas placas são conectadas ao barramento através de conectores denominados slots.

#### **5.3.1 - Modelos dos barramentos de expansão**

ISA(Industry Standard Architecture):

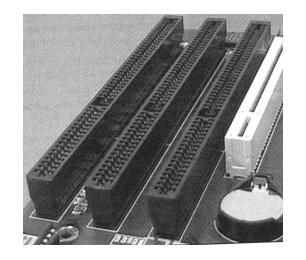

Barramento de dados de 8 e 16 bits; Barramento de endereços de 24 bits; Freqüência de operação de 8MHz;

Fig.5.4-Barramento ISA de 16 bits.

(fig. retirada do livro " Como montar, configurar e expandir seu PC de 200 a 500 MHz")

#### **EISA(***Extended Industry Standard Architecture***)**:

Barramento de dados de 32 bits;

Barramento de endereços de 32 bits

Freqüência de operação de 8MHz;

### **VLB(***Video Eletronic Standard Association***):**

Barramento de dados igual ao do processador;

Barramento de endereços de 32 bits;

Freqüência de operação igual ao do barramento local;

Este barramento era conectado diretamente no barramento local. Essa característica faz com que fique amarrado ás características do processador. Então devido a essa dependência, fez com que seja pouco utilizado pois, sempre que um novo padrão de barramento local fosse desenvolvido, seria necessária uma nova versão deste barramento.

### **PCI(***Peripheral Component Interconnect***):**

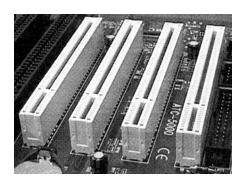

Barramento de dados de 32 e 64bits;

Barramento de endereços de 32bits;

Freqüência de operação de 33 e 66MHz

Fig.5.5 Barramento PCI de 32 bits.

(fig. retirada do livro " Como montar, configurar e expandir seu PC de 200 a 500 MHz")

Este barramento nas placas-mãe 486 trabalha na mesma freqüência do processador. Mas no caso de Pentium e superiores trabalha na metade de freqüência.

### **AGP(***Accelerated Graphics Port***):**

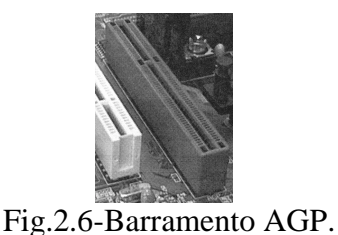

Barramento de dados de 32 bits;

Barramento de endereços de 32 bits

Freqüência de operação de 66MHz

(fig. retirada do livro " Como montar, configurar e expandir seu PC de 200 a 500 MHz")

Este barramento comunica diretamente com a memória RAM, através do barramento local, o que faz com que a sua taxa de transferência aumenta, ou seja a sua freqüência de operação aumenta podendo atingir a 133MHz. operar em três modos:

> Modo x1: 264MB/s. Modo x2: 528MB/s.

Modo x3: 1GB/s.

**USB(***Universal Serial Bus***):**

É um tipo de barramento para periféricos onde, todos os periféricos externos são conectados na placa mãe, através de um único plug.

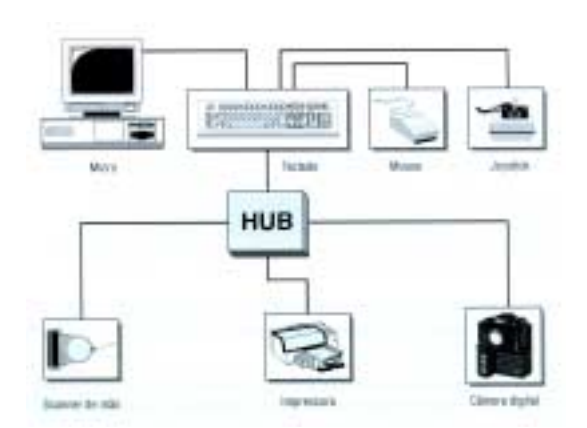

Fig.5.7-Barramento USB-uma porta padrão para todos os periféricos.

(fig. retirada do livro " Hardware curso completo")

O plug USB é padronizado para todos os seus periféricos. Isso acaba com problemas da falta de padronização dos PCs pois, nos micros atuais podemos verificar que para cada periférico, normalmente há a necessidade de uma porta e, dependendo do periférico há a necessidade de configuração e instalação da placa dentro do micro...

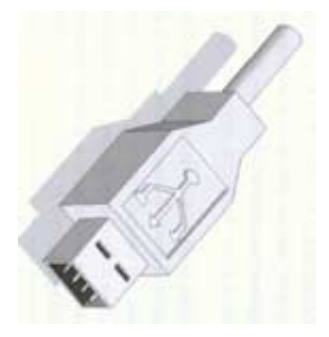

Fig.5.8 Plug USB – padrão para todos periféricos.

(fig. retirada do livro " Hardware curso completo")

Este barramento é plug-and-play, ou seja, você pode encaixar e desencaixar periféricos com o micro ligado. Utiliza basicamente duas taxas de transferência:

12 Mbps - para periféricos que exigem mais velocidade como câmeras digitais, modems, impressoras, scanners...

1,5 Mbps - para periféricos mais lentos como teclados, mouse...

### **IrDA(***Infrared Developers Association***):**

É um barramento sem fios em que a comunicação é feita através de luz infravermelha, da mesma forma que ocorre na comunicação do controle remoto da televisão. Pode ser utilizado para conectar vários tipos de periféricos sem fio ao micro, tais como teclado, mouse e impressora.

<span id="page-20-0"></span>Existem dois padrões IrDa:

IrDa 1.0: Comunicação a até 115.200 bps;

IrDa 1.1: Comunicação a até 4.194.304 bps;

Este barramento é muito comum nos notebooks, podendo transferir arquivos de um notebook para outro sem necessidade de cabos (hardware).

### **6 - Discos Rígidos IDE**

Os discos rígidos são meios a partir do qual guardamos uma grande quantidade de dados no microcomputador para uso posterior. Um disco rígido é semelhante a um disquete, que ao invés de ser removível e flexível, é rígido e fixo a um sistema de controle.

#### **6.1 - Geometria**

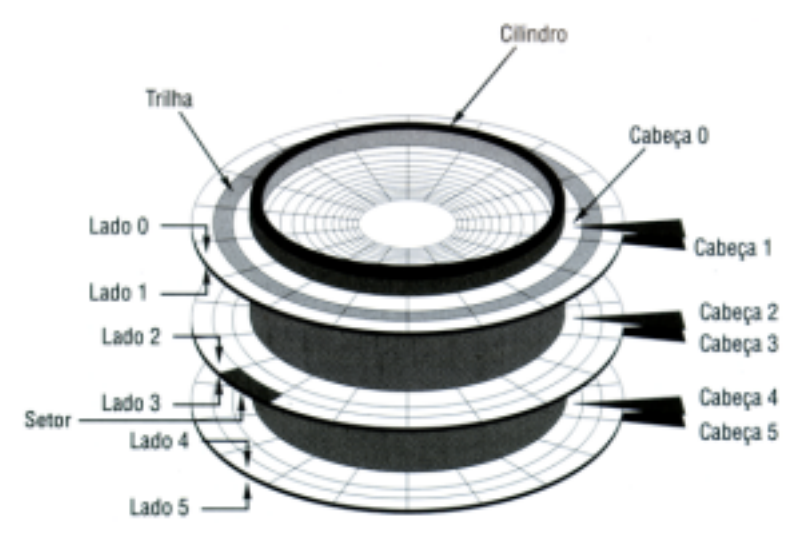

Fig.6.1–geometria de um disco rígido IDE.

(fig. retirada do livro " Hardware curso completo")

Conforme a figura acima o disco rígido tem as seguintes características:

Os discos são divididos em círculos concêntricos chamados trilhas

As trilhas, por sua vez, são divididas em áreas radiais, chamadas setores.

Cilindros – conjunto de trilhas do mesmo nível.

Os setores são agrupados no que chamamos de clusters, que também são numerados e cujo tamanho varia em função do tamanho do disco. Cada setor tem um tamanho fixo de 512 bytes.

Uma tabela chamada FAT contida no próprio disco indica quais clusters estão disponíveis ou ocupados e quais os arquivos estão ocupando.

Cabeça de leitura /escrita – usada para ler e gravar informações em discos.

#### <span id="page-21-0"></span>**6.2 - Funcionamento**

O funcionamento do disco rígido está muito ligado a memória RAM pois, quando queremos gravar um documento no disco (inicialmente ele esta na memória RAM), solicitamos ao processador (através do teclado) a gravação do documento, e este por sua vez envia uma mensagem ao sistema operacional gravar o arquivo. O sistema operacional consulta a FAT do disco, localiza alguns setores que estejam disponíveis e grava neles o arquivo. O sistema operacional altera a FAT para indicar que aqueles setores não estão mais disponíveis.

Para voltar a trabalhar novamente com o arquivo gravado ou para imprimi-lo, solicitamos ao processador a abertura do arquivo, e este por sua vez solicita ao sistema operacional. O sistema operacional consulta a FAT do disco rígido, localiza os clusters correspondentes ao arquivo e direciona a cabeça de leitura/escrita para que leia os bytes contidos nos setores daquele clusters. Os dados do arquivo são transferidos para a memória RAM, onde podemos lê-los, apagar, alterá-los ou imprimi-los.

#### **6.3 - Padrões:**

O primeiro disco a ser utilizada foi:

**ST–506** (Shugart Technologies):

Capacidade de 5-10 MB;

Utilização de motor de passo**;**

Taxa de transferência de 5 - 7,5 Mbps;

Devido a grandes deficiências que o primeiro padrão apresentou criaram:

**ESDI** (Enhanced Small Device Interface):

Aceita no máximo 256 cabeças;

Utilização de motor de passo de 3600 rpm;

Taxa de transferência de 24 Mbps;

**SCSI** (Small Computer System Interface):

O padrão SCSI é o melhor dos quatros padrões apresentados, em termos de desempenho, capacidade de armazenamento, números de periféricos instalados...

Capacidade muito superior ao IDE;

Utilização de motor inteligente–*voice oil* (muito rápido);

Taxa de transferência de até 160 MB/s;

<span id="page-22-0"></span>Os discos SCSI, apesar de serem os melhores, teem uma grande desvantagem para os usuários dos PCs pois, são muito caros. Devido a esse problema, houve a necessidade de fabricarem discos rígidos que sejam mais baratos que o SCSI mas, de qualidade superior aos dois primeiros:

> **IDE** (Integrated Drive Eletronics): Capacidade pode chegar a 25 GB; motor–*voice oil*- de 7200 rpm; Taxa de transferência de até 66,6 MB/s**;**

#### **6.4 - Capacidade de Armazenamento**

Os discos rígidos IDE, por serem um sistema complexo, destacado e característico dos nossos PCs, merecem muita atenção. Sendo um tipo de mídia mais utilizado atualmente, possuem importância vital para os microcomputadores e principalmente para os usuários, que nele guardará todos os programas.

Para calcular a capacidade de armazenamento de um disco utilizamos a fórmula abaixo. O valor 512 é utilizado porque em cada setor cabe 512 byte de dados.

Capacidade de armazenamento = número de trilhas  $\times$  número de setores por trilha ×número de faces do disco × 512.

Uma das maiores preocupações que o usuário tem em relação disco rígido, é quanto a sua capacidade de armazenamento. Acontece que, para aumentar a capacidade de armazenamento do seu microcomputador, não basta somente colocar outro disco rígido de maior tamanho. Mas também verificar se a parte de hardware e software aceita a instalação do novo disco rígido, ou seja na instalação de um novo disco rígido, temos: a limitação por hardware e por software.

#### **6.4.1 - Limitação por hardware**

Esta limitação se dá através de:

**Bios (***Basic Input/Output Service***)** - para o acesso aos discos rígidos desse padrão, o BIOS consulta o conteúdo da memória CMOS para usar corretamente as sub-rotinas de tratamento de disco rígido que ele possui. Sendo que, o BIOS não pode trabalhar com uma geometria ilimitada, uma vez que ele é limitado. Este limite foi fixado em 1024 cilindros, 255 cabeças, 63 setores por trilha. Teoricamente, poderíamos trabalhar diretamente com díscos IDE de 7084 GB de capacidade.

**Padrão ATA (***AT Attachment***)** - Padrão de comunicação (conexão) de discos rígidos IDE com o microcomputador. Este também tem limite de geometria. Acessa somente discos com o máximo de 65.536cilindros, 16 cabeças e 255 setores por trilha. Isso significa que o padrão ATA, teoricamente poderia acessar discos rígidos IDE com 127.5 GB de capacidade.

No entanto, os discos rígidos IDE devem obedecer simultaneamente aos limites do BIOS do microcomputador e do padrão de comunicação do disco rígido, conforme o quadro abaixo.

<span id="page-23-0"></span>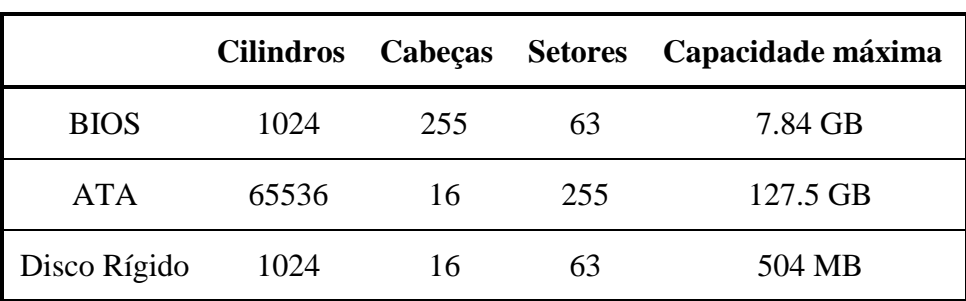

De acordo com o quadro acima, verificamos o "famoso" **limite de 504 MB**. Para ultrapassar este limite foi utilizado um esquema de endereçamento - o modo LBA.

**LBA (***Logical Addresing Block***s)** - com este modo os setores são numerados seqüencialmente. Assim, um determinado setor seria conhecido pelo seu numero de ordem dentro do disco rígido. O BIOS passaria a pedir o setor 1000 em vez da posição física cilindro  $\times$  cabeça  $\times$ setor em que o mesmo se encontra – sem limitação de valores geométricos. Mas com o este modo acessamos no máximo de 7.84 GB.

#### **6.4.2 - Limitação por Software**

Esta limitação se dá através do sistema **FAT** (*File Allocation Table*)- é a parte do sistema operacional responsável por lidar com armazenamento de dados (memória de massa). Todos os sistemas operacionais, permitem a utilização desse sistema de localização de arquivos, principalmente para manter a compatibilidade com discos formatados com outro sistema operacional.

Este sistema utiliza o cluster – conjunto de setores – para definir o tamanho (capacidade de armazenamento) que cada FAT pode acessar. Dessa forma cada posição da FAT aponta um cluster, ou seja, dependendo do número de setores que cada cluster pode conter, teremos a capacidade que o FAT pode acessar.

Quando um disco é formatado, o próprio sistema operacional define o tamanho que será utilizado, conforme as tabelas abaixo. Atualmente temos três sistemas FAT:

**FAT-12** – o parâmetro indica o número de bits utilizados para armazenar cada posição na FAT. Estes sistemas são característicos dos disquetes.

**FAT-16** –Este sistema é característicos dos sistemas operacionais como o MS-DOS, Windows 3.x Windows 9.x....

**FAT-32** - Este sistema é característicos dos sistemas operacionais como o Windows 95OSR2, Windows 98 e o Windows 2000.

<span id="page-24-0"></span>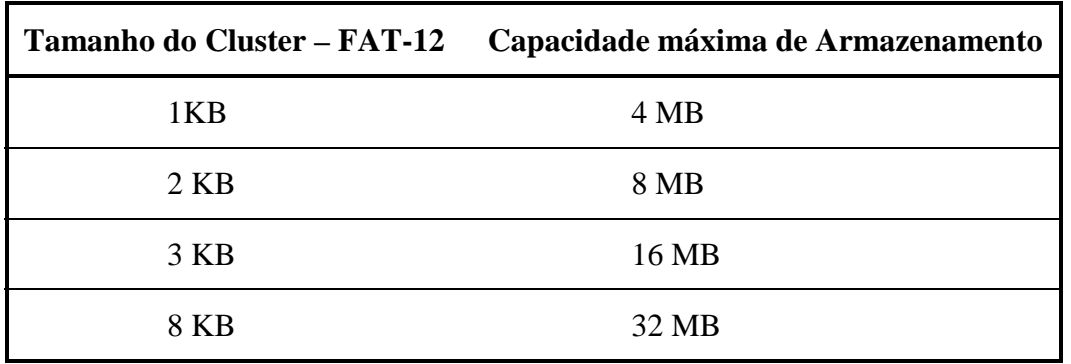

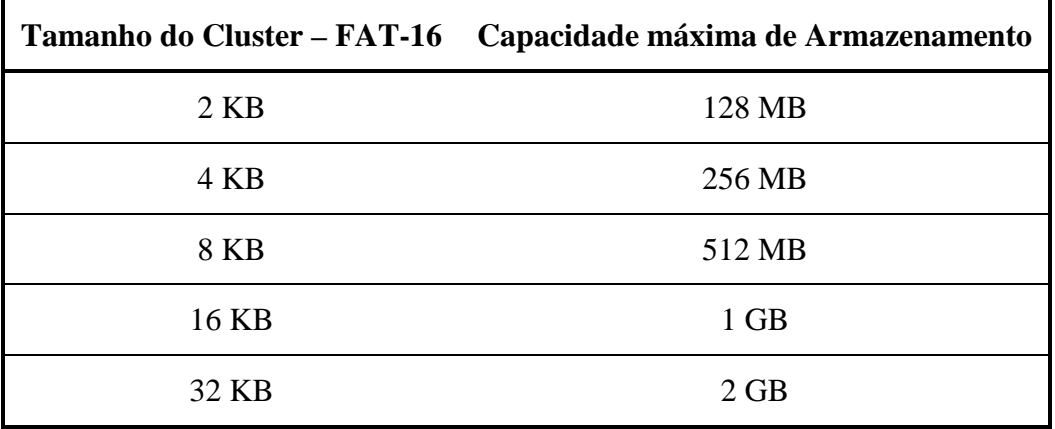

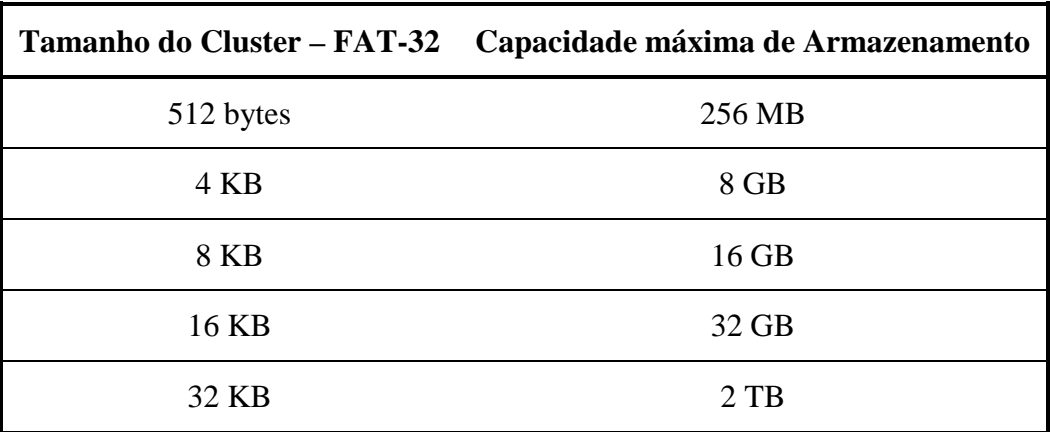

### **6.5 - Desempenho**

Os discos rígidos IDE para se comunicarem com o micro, utilizam um circuito chamado PIO (*Programmed I/O*). A taxa de transferência do disco rígido com o micro depende do modo PIO utilizado pelo disco rígido, como mostra a tabela a seguir:

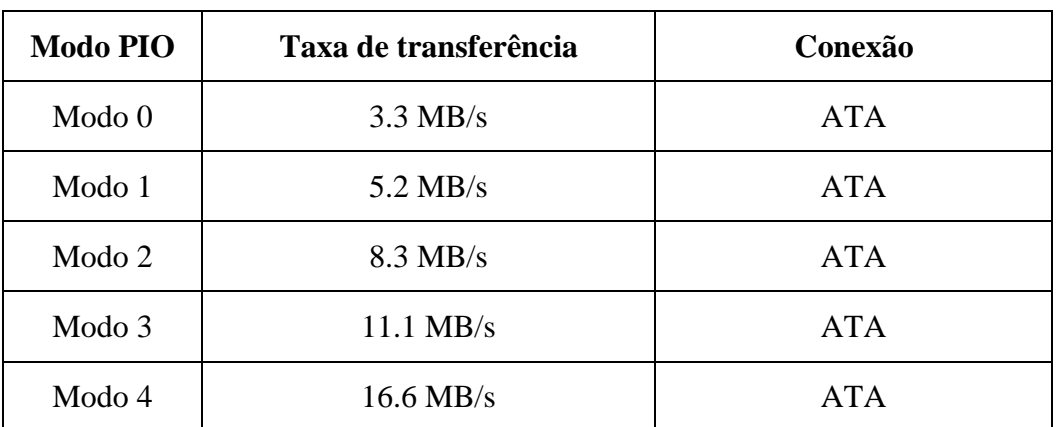

Muitas vezes o desempenho do micro pode ser aumentado habilitando-se o recurso de BUS MASTERING. Este tipo de recurso possibilita as transferências entre o disco rígido e a memória RAM, sem a intervenção do processador. Quem controla esse processo é o chipset, possibilitando assim ocupar o processador com outras tarefas.

Este modo é executado pela ponte sul do chipset, que, por conta disso, é também conhecido como PIIX ou PCI-ISA IDE Xcelletor. A tabela a seguir mostra os modos de operação do IDE bus mastering:

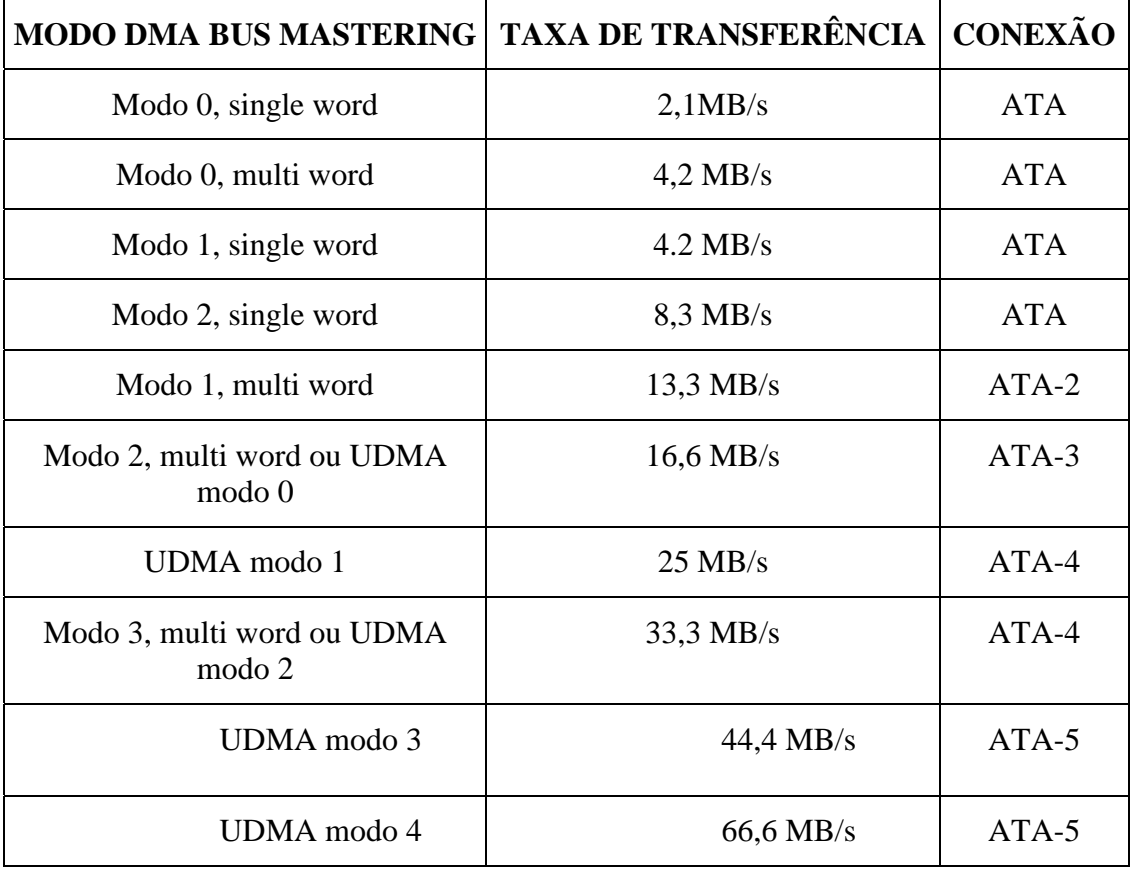

Os modos que atingem taxas acima de 33,3 MB/s são chamados Ultra DMA, Ultra-ATA e UDMA. Ultra/33, ATA/33, DMA/33, ATA/66, etc. são outros nomes usados, de acordo com a taxa de transferência máxima do disco.

<span id="page-26-0"></span>Existem também outros fatores como o tamanho do buffer, o tamanho físico do HD,o tipo de chipset utilizado e o tamanho de bloco de dados... que o influenciam no desempenho do disco rígido.

# **Bibliografia**

"Hardware curso completo", Gabriel Torres, Axcel Books, ISBN 85-7323-115-7, 1999.

"Como montar, configurar e expandir seu PC de 200 a 500 MHz", Laércio Vasconcelos, LVC, 1998.

"Pentium expert", Laércio Vasconcelos, LVC.

"PC-Guia prático de manutenção", Jim Boyce, Ciência moderna, ISBN 1-56205-195-4, 1994.

"Como funciona o computador III", Ron White, Quark, ISBN 8573540025-7, 1997.

"Help Informática", Klick, 1997.

"Barramento''

[WWW.clubedohardware.com.br/usb.html](http://www.clubedohardware.com.br/usb.html)

[WWW.clubedohardware.com.br/](http://www.clubedohardware.com.br/)d060298.html

"Chipsets"

[WWW.clubedohardware.com.br/aula2.html](http://www.clubedohardware.com.br/aula2.html)

"HD"

[WWW.clubedohardware.com.br/d110998.html](http://www.clubedohardware.com.br/d110998.html)

"Memórias"

[WWW.clubedohardware.com.br/memoria.](http://www.clubedohardware.com.br/memoria)html

[WWW.kingston.com.br/novo/tools/bits/default/htm](http://www.kingston.com.br/novo/tools/bits/default/htm)

"CPU"

[WWW.laercio.com.br/](http://www.laercio.com.br/)a\_tutorial/tutorial\_002/art02.htm

[WWW.amd.com/](http://www.amd.com/)products/cpg/cpg.html

[WWW.clubedohardware.com.br/](http://www.clubedohardware.com.br/)processadores.html